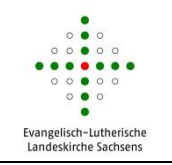

Für Kirchgemeinden, Einrichtungen und Werke der Landeskirche steht eine Online-Datenablage im CN – Rechenzentrum zur Verfügung.

Die CN-Datenablage bietet die Möglichkeit Dateien sicher im Intranet abzulegen und von verschiedenen Standorten darauf zugreifen zu können.

Empfehlenswert ist dies z. B. für zusammengeschlossene Kirchgemeinden mit mehreren Verwaltungsstandorten oder zwischen Dienstzimmer des Pfarrers und der Pfarramtskanzlei.

Voraussetzung für die Nutzung ist ein CN-Netzwerkanschluss (Intranet) und für die berechtigten Personen ein evlks-E-Mailkonto.

Berechtigte Nutzer können von allen Geräten im CN auf diese Daten zugreifen.

Jede Organisationseinheit erhält ein Online-Datenkontingent von 10 GB. Der Datenbestand wird täglich gesichert und kann auf Antrag bis zu 90 Tage rückwirkend wiederhergestellt werden. Die Änderung der Zugriffsberechtigungen ist jederzeit möglich. Zusätzlich werden frei verwendbare Ordnerschablonen zur Verfügung gestellt, die sich an der Struktur des Aktenplanes orientieren.

Die CN-Datenablage wird als jeweils für die Organisationseinheit reservierte Laufwerksfreigabe zur Verfügung gestellt.

Weitere Informationen und Antragsformulare finden Sie im CN-Portal (Intranet) [http://cn.evlks.de](http://cn.evlks.de/)